# **PROV 2 BigchainDB Documentation** *Release 0.4.0*

**Martin Stoffers**

**Jun 29, 2017**

## **Contents**

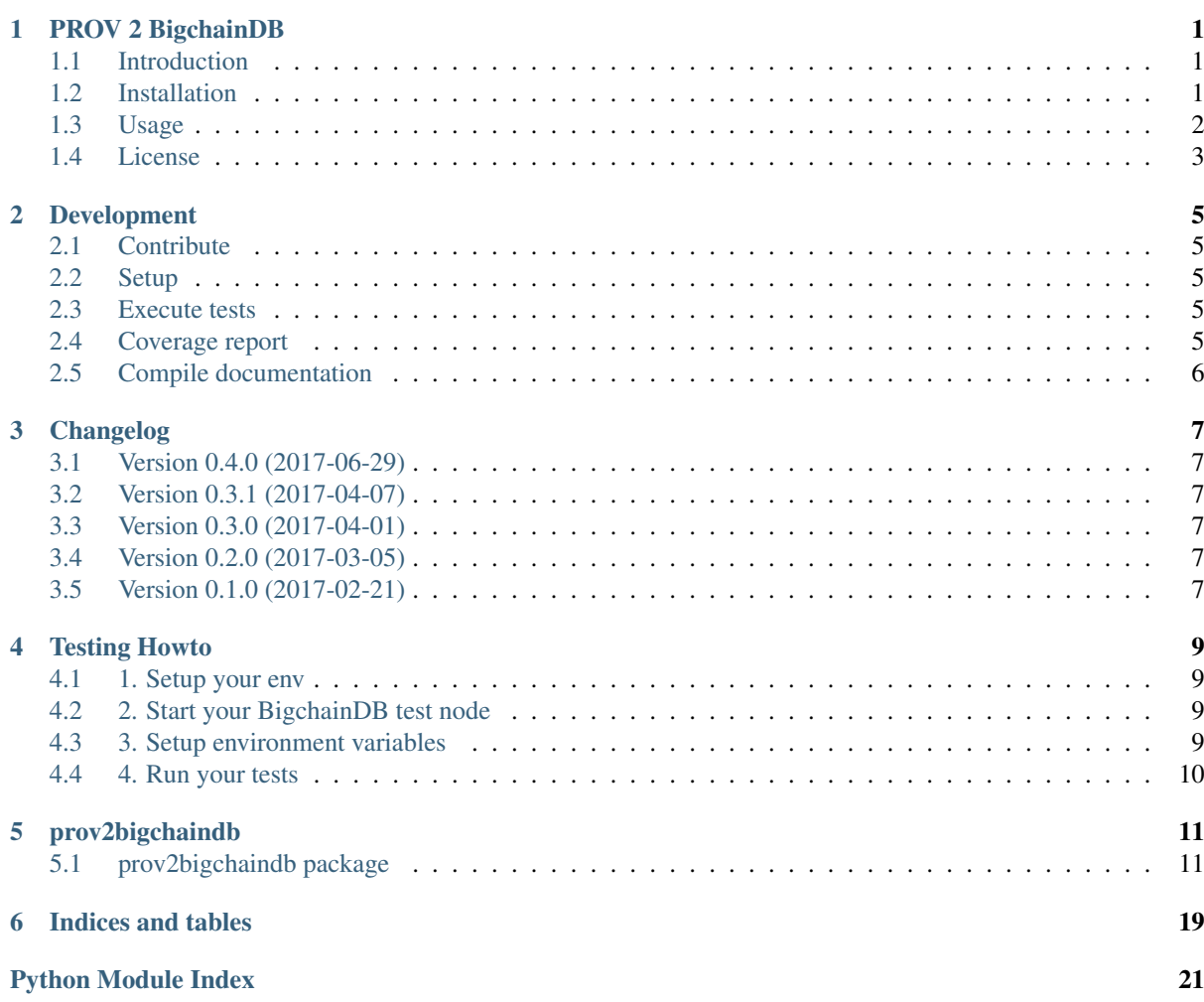

# CHAPTER<sup>1</sup>

### PROV 2 BigchainDB

### <span id="page-4-1"></span><span id="page-4-0"></span>**Introduction**

This python module provides three different clients to save [W3C-PROV](https://www.w3.org/TR/prov-overview/) documents into a federation of [BigchainDB](https://www.bigchaindb.com/) nodes. All clients are implemented with respect to the proposed concepts from the masters thesis [Trustworthy Provenance Recording using a blockchain-like database.](http://elib.dlr.de/111772/)

See full documentation at: [prov2bigchaindb.readthedocs.io](http://prov2bigchaindb.readthedocs.io)

### **Software Requirements**

- Python 3.5 or Python 3.6
- Python development libraries
- GCC and Make
- A local rethinkdb server

### <span id="page-4-2"></span>**Installation**

### **PyPi**

Install it by running:

pip install prov2bigchaindb

You can view [prov2bigchaindb on PyPi's package index](https://pypi.python.org/pypi/prov2bigchaindb/)

### **Source**

```
# Clone project
git clone git@github.com:DLR-SC/prov2bigchaindb.git
cd prov2bigchaindb
```
# Setup virtual environment pyenv env source env/bin/activate # Install dependencies and package into virtual enviroment make setup

### <span id="page-5-0"></span>**Usage**

### **DocumentConceptClient**

```
from prov2bigchaindb.tests.core import setup_test_files
from prov2bigchaindb.core import utils, clients
test_prov_files = setup_test_files()
prov_document = utils.to_prov_document(content=test_prov_files["simple2"])
doc\_client = clients.DocumentConceptClient(account_id="ID", host="127.0.0.1", ...)\rightarrowport=9984)
# Store a document
tx_id = doc_client.save_document(prov_document)
# Retrieve a document
doc = doc_client.get_document(tx_id)
```
### **GraphConceptClient**

```
from prov2bigchaindb.tests.core import setup_test_files
from prov2bigchaindb.core import utils, clients
test_prov_files = setup_test_files()
prov_document = utils.to_prov_document(content=test_prov_files["simple2"])
graph_client = clients.GraphConceptClient(host="127.0.0.1", port=9984)
# Store a document
tx_ids = graph_client.save_document(prov_document)
# Retrieve a document
doc = graph_client.get_document(tx_ids)
```
### **RoleConceptClient**

```
from prov2bigchaindb.tests.core import setup_test_files
from prov2bigchaindb.core import utils, clients
test_prov_files = setup_test_files()
prov_document = utils.to_prov_document(content=test_prov_files["simple2"])
role_client = clients.RoleConceptClient(host="127.0.0.1", port=9984)
# Store a document
tx_ids = role_client.save_document(prov_document)
# Retrieve a document
doc = role_client.get_document(tx_ids)
```
## <span id="page-6-0"></span>**License**

See [LICENSE](https://github.com/DLR-SC/prov2bigchaindb/blob/master/LICENSE) file

# CHAPTER 2

### Development

## <span id="page-8-1"></span><span id="page-8-0"></span>**Contribute**

Please, fork the code on Github and develop your feature in a new branch split from the develop branch. Commit your code to the main project by sending a pull request onto the develop branch

- Issue Tracker: <https://github.com/DLR-SC/prov2bigchaindb/issues>
- Source Code: <https://github.com/DLR-SC/prov2bigchaindb>

### <span id="page-8-2"></span>**Setup**

```
# Clone project
git clone git@github.com:DLR-SC/prov2bigchaindb.git
cd prov2bigchaindb
# Setup virtual environment
pyvenv env
source env/bin/activate
# Install dependencies
make dev-setup
```
### <span id="page-8-3"></span>**Execute tests**

make test

### <span id="page-8-4"></span>**Coverage report**

make coverage

# <span id="page-9-0"></span>**Compile documentation**

make docs

# CHAPTER 3

### Changelog

### <span id="page-10-1"></span><span id="page-10-0"></span>**Version 0.4.0 (2017-06-29)**

• Updated bigchaindb components to 1.0.0rc1

## <span id="page-10-2"></span>**Version 0.3.1 (2017-04-07)**

- Added travis-ci support
- Updated documentation

### <span id="page-10-3"></span>**Version 0.3.0 (2017-04-01)**

• Support for the role-based concept

## <span id="page-10-4"></span>**Version 0.2.0 (2017-03-05)**

- Support for the graph-based concept
- Added unit tests

### <span id="page-10-5"></span>**Version 0.1.0 (2017-02-21)**

- Support for the document-based concept
- Added basic unit tests
- Intergation of Gitlab-CI

# CHAPTER 4

Testing Howto

<span id="page-12-0"></span>To run the test local follow the next steps

### <span id="page-12-1"></span>**1. Setup your env**

```
# Clone project
git clone git@github.com:DLR-SC/prov2bigchaindb.git
cd prov2bigchaindb
# Setup virtual environment
pyvenv env
source env/bin/activate
# Install dependencies
make dev-setup
```
### <span id="page-12-2"></span>**2. Start your BigchainDB test node**

The tests require a running BigchainDB and RethinkDB instance.

```
make run
```
### <span id="page-12-3"></span>**3. Setup environment variables**

- BDB\_HOST: Default: 127.0.0.1
- BDB\_PORT: Default: 9984

If you like to connect to BigchainDB node, hosted on a different port and/or machine:

BDB\_HOST=127.0.0.1 BDB\_HOST=9984

## <span id="page-13-0"></span>**4. Run your tests**

# Change to env source env/bin/activate #Start tests make test

# CHAPTER 5

## prov2bigchaindb

### <span id="page-14-4"></span><span id="page-14-1"></span><span id="page-14-0"></span>**prov2bigchaindb package**

### **Subpackages**

**prov2bigchaindb.core package**

### **Submodules**

#### <span id="page-14-3"></span>**prov2bigchaindb.core.accounts module**

<span id="page-14-2"></span>class prov2bigchaindb.core.accounts.**BaseAccount**(*account\_id: str*, *store: prov2bigchaindb.core.local\_stores.SqliteStore*) Bases: [object](https://docs.python.org/3.5/library/functions.html#object) BigchainDB Base Account

**get\_id**() → str Get Account id

Returns Internal id of Account

#### Return type [str](https://docs.python.org/3.5/library/stdtypes.html#str)

**get\_public\_key**() → str Get public key

Returns Public key of Account

#### Return type [str](https://docs.python.org/3.5/library/stdtypes.html#str)

class prov2bigchaindb.core.accounts.**DocumentConceptAccount**(*account\_id:*

*str*, *store: prov2bigchaindb.core.local\_stores.SqliteStore*)

Bases: [prov2bigchaindb.core.accounts.BaseAccount](#page-14-2)

BigchainDB Document Concept Account

**save\_asset**(*asset: dict*, *bdb\_connection: bigchaindb\_driver.driver.BigchainDB*) → str Write asset to BigchainDB

#### <span id="page-15-0"></span>Parameters

- **asset** ([dict](https://docs.python.org/3.5/library/stdtypes.html#dict)) Dictonary with asset data
- **bdb\_connection** (BigchainDB) Connection object for BigchainDB

Returns Transaction Id

#### Return type [str](https://docs.python.org/3.5/library/stdtypes.html#str)

class prov2bigchaindb.core.accounts.**GraphConceptAccount**(*prov\_element:*

*prov.model.ProvElement*, *prov\_relations: dict*, *id\_mapping: dict*, *namespaces: list*, *store: prov2bigchaindb.core.local\_stores.SqliteStore = <prov2bigchaindb.core.local\_stores.SqliteStore object>*)

Bases: [prov2bigchaindb.core.accounts.BaseAccount](#page-14-2)

#### BigchainDB Graph Concept Account

#### $get\_tx\_id() \rightarrow str$

Get the tx\_id that describes the account in BigchainDB

Returns Transaction id of account

#### Return type [str](https://docs.python.org/3.5/library/stdtypes.html#str)

#### **has\_relations\_with\_id**() → bool

Indicates whether an account has relation with ids or not :return: True if one or more relation does have ids :rtype: bool

#### **has\_relations\_without\_id**() → bool

Indicates whether an account has relation without ids or not :return: True if one or more relation does have ids :rtype: bool

- **save\_relations\_with\_ids**(*bdb\_connection: bigchaindb\_driver.driver.BigchainDB*) → list Writes all assets with relations (having ids) to BigchainDB
	- **Parameters bdb connection** (BigchainDB) Connection object for BigchainDB

Returns Transactions ids of all relations

Return type [list](https://docs.python.org/3.5/library/stdtypes.html#list)

**save\_relations\_without\_ids**(*bdb\_connection: bigchaindb\_driver.driver.BigchainDB*) →

list Write all assets with relations to BigchainDB

Parameters **bdb\_connection** (BigchainDB) – Connection object for BigchainDB

Returns Transactions ids of all relations

Return type [list](https://docs.python.org/3.5/library/stdtypes.html#list)

**save\_instance\_asset**(*bdb\_connection: bigchaindb\_driver.driver.BigchainDB*) → str Write provenance describing the account to BigchainDB

Parameters **bdb\_connection** (BigchainDB) – Connection object for BigchainDB

Returns Transactions id of instance

Return type [str](https://docs.python.org/3.5/library/stdtypes.html#str)

<span id="page-16-2"></span>class prov2bigchaindb.core.accounts.**RoleConceptAccount**(*agent:*

*prov.model.ProvAgent*, *relations: list*, *elements: dict*, *id\_mapping: dict*, *namespaces: list*, *store: prov2bigchaindb.core.local\_stores.SqliteStore = <prov2bigchaindb.core.local\_stores.SqliteStore object>*)

Bases: [prov2bigchaindb.core.accounts.BaseAccount](#page-14-2)

BigchainDB Graph Concept Account

**get**  $tx$  id()  $\rightarrow$  str Get the tx id that describes the account in BigchainDB

Returns Transaction id of account

Return type [str](https://docs.python.org/3.5/library/stdtypes.html#str)

**save\_elements**(*bdb\_connection: bigchaindb\_driver.driver.BigchainDB*) → list Writes all elements with assets to BigchainDB

Parameters **bdb\_connection** (BigchainDB) – Connection object for BigchainDB

Returns Transactions ids of all relations

Return type [list](https://docs.python.org/3.5/library/stdtypes.html#list)

**save\_instance\_asset**(*bdb\_connection: bigchaindb\_driver.driver.BigchainDB*) → str Write provenance describing the account to BigchainDB

Parameters **bdb\_connection** (BigchainDB) – Connection object for BigchainDB

Returns Transactions id of instance

Return type [str](https://docs.python.org/3.5/library/stdtypes.html#str)

#### <span id="page-16-1"></span>**prov2bigchaindb.core.clients module**

```
class prov2bigchaindb.core.clients.BaseClient(host: str = '0.0.0.0', port: int = 9984,
                                                          num_connections: int = 5, local_store:
                                                          prov2bigchaindb.core.local_stores.SqliteStore
                                                          = <prov2bigchaindb.core.local_stores.SqliteStore
                                                          object>)
```
Bases: [object](https://docs.python.org/3.5/library/functions.html#object)

BigchainDB Base Client

**test\_transaction**(*tx: dict*) → bool Validate a transaction against BigchainDB

**Parameters**  $tx$  ( $dist$ ) – Transaction to test

Returns True or Exception

Return type [bool](https://docs.python.org/3.5/library/functions.html#bool)

**save\_document**(*document: object*) → object Abstract method to store a document

Parameters **document** (*[object](https://docs.python.org/3.5/library/functions.html#object)*) – Document to save

Returns id

Return type [object](https://docs.python.org/3.5/library/functions.html#object)

<span id="page-17-0"></span>**get\_document**(*document\_id: object*) → prov.model.ProvDocument Abstract method to retrieve a document

Parameters **document\_id** ([object](https://docs.python.org/3.5/library/functions.html#object)) – Document to save

Return type ProvDocument

class prov2bigchaindb.core.clients.**DocumentConceptClient**(*account\_id: str =*

*None*, *host: str = '0.0.0.0'*, *port: int = 9984*, *num\_connections: int = 1*, *local\_store: prov2bigchaindb.core.local\_stores.SqliteStore = <prov2bigchaindb.core.local\_stores.SqliteStore object>*)

Bases: [prov2bigchaindb.core.clients.BaseClient](#page-16-0)

**save\_document**(*document: str*) → str Write a document into BigchainDB

> Parameters **document** ([str](https://docs.python.org/3.5/library/stdtypes.html#str) or [bytes](https://docs.python.org/3.5/library/functions.html#bytes) or ProvDocument) – Document as JSON/XML/PROVN

Returns Transaction id of document

Return type [str](https://docs.python.org/3.5/library/stdtypes.html#str)

**get\_document**(*tx\_id: str*) → prov.model.ProvDocument Retrieve a document by transaction id from BigchainDB

Parameters **tx\_id** ([str](https://docs.python.org/3.5/library/stdtypes.html#str)) – Transaction Id of Document

Returns Document as ProvDocument object

Return type ProvDocument

class prov2bigchaindb.core.clients.**GraphConceptClient**(*host: str = '0.0.0.0'*, *port: int = 9984*, *num\_connections: int = 5*, *local\_store: prov2bigchaindb.core.local\_stores.SqliteStore =*

*<prov2bigchaindb.core.local\_stores.SqliteStore object>*)

Bases: [prov2bigchaindb.core.clients.BaseClient](#page-16-0)

static **calculate\_account\_data**(*prov\_document: prov.model.ProvDocument*) → list Transforms a ProvDocument into a tuple with ProvElement, list of ProvRelation and list of Namespaces

Parameters **prov\_document** – Document to transform

Returns List of tuples(element, relations, namespace)

Return type [list](https://docs.python.org/3.5/library/stdtypes.html#list)

**save** document (*document: str*)  $\rightarrow$  list Write a document into BigchainDB

> Parameters **document** ([str](https://docs.python.org/3.5/library/stdtypes.html#str) or BufferedReader or ProvDocument) – Document as JSON/XML/PROVN

Returns List of transaction ids

Return type [list](https://docs.python.org/3.5/library/stdtypes.html#list)

**get\_document**(*document\_tx\_ids: list*) → prov.model.ProvDocument Retrieve a document by a list transaction ids from BigchainDB

<span id="page-18-2"></span>Parameters document tx ids ([list](https://docs.python.org/3.5/library/stdtypes.html#list)) – Transaction Ids of Document

Returns Document as ProvDocument object

#### Return type ProvDocument

class prov2bigchaindb.core.clients.**RoleConceptClient**(*host: str = '0.0.0.0'*, *port: int*

*= 9984*, *num\_connections: int = 5*, *local\_store: prov2bigchaindb.core.local\_stores.SqliteStore = <prov2bigchaindb.core.local\_stores.SqliteStore object>*)

Bases: [prov2bigchaindb.core.clients.BaseClient](#page-16-0)

static **calculate\_account\_data**(*prov\_document: prov.model.ProvDocument*) → list Transforms a ProvDocument into a list of tuples including: ProvAgent, list of ProvRelations from agent, list of ProvElements associated to ProvAgent, list of Namespaces

Parameters **prov\_document** – Document to transform

Returns List of tuples(ProvAgent, list(), list(), list())

Return type [list](https://docs.python.org/3.5/library/stdtypes.html#list)

**save\_document** (*document: str*)  $\rightarrow$  list Write a document into BigchainDB

> Parameters **document** ([str](https://docs.python.org/3.5/library/stdtypes.html#str) or BufferedReader or ProvDocument) – Document as JSON/XML/PROVN

Returns List of transaction ids

Return type [list](https://docs.python.org/3.5/library/stdtypes.html#list)

**get\_document**(*document\_tx\_ids: list*) → prov.model.ProvDocument Returns a document by a list transaction ids from BigchainDB

Parameters document\_tx\_ids ([list](https://docs.python.org/3.5/library/stdtypes.html#list)) – Transaction Ids of Document

Returns Document as ProvDocument object

Return type ProvDocument

#### <span id="page-18-1"></span>**prov2bigchaindb.core.exceptions module**

<span id="page-18-0"></span>exception prov2bigchaindb.core.exceptions.**Prov2BigchainDBException** Bases: [Exception](https://docs.python.org/3.5/library/exceptions.html#Exception)

exception prov2bigchaindb.core.exceptions.**CreateRecordException** Bases: [prov2bigchaindb.core.exceptions.Prov2BigchainDBException](#page-18-0)

- exception prov2bigchaindb.core.exceptions.**ParseException** Bases: [prov2bigchaindb.core.exceptions.Prov2BigchainDBException](#page-18-0)
- exception prov2bigchaindb.core.exceptions.**NoAccountFoundException** Bases: [prov2bigchaindb.core.exceptions.Prov2BigchainDBException](#page-18-0)

exception prov2bigchaindb.core.exceptions.**AccountNotCreatedException** Bases: [prov2bigchaindb.core.exceptions.Prov2BigchainDBException](#page-18-0)

exception prov2bigchaindb.core.exceptions.**NoRelationFoundException** Bases: [prov2bigchaindb.core.exceptions.Prov2BigchainDBException](#page-18-0)

exception prov2bigchaindb.core.exceptions.**TransactionIdNotFound** Bases: [prov2bigchaindb.core.exceptions.Prov2BigchainDBException](#page-18-0) <span id="page-19-2"></span>exception prov2bigchaindb.core.exceptions.**BlockIdNotFound** Bases: [prov2bigchaindb.core.exceptions.Prov2BigchainDBException](#page-18-0)

#### <span id="page-19-1"></span>**prov2bigchaindb.core.local\_stores module**

```
class prov2bigchaindb.core.local_stores.BaseStore(db_name: str = None)
    object
```
#### **clean\_tables**()

Delete all entries from all tables (Used for unit tests)

**write\_account**(*account\_id: str*, *public\_key: str*, *private\_key: str*, *tx\_id: str = None*) Writes a new account entry in to the table accounts

#### Parameters

- $tx$   $id$  ( $str$ ) Transactions id
- **account**  $id(str) Id$  $id(str) Id$  $id(str) Id$  of account
- **public** key  $(str)$  $(str)$  $(str)$  Public key of account
- **private** key  $(str)$  $(str)$  $(str)$  Private key of account

```
get_account(account_id: str) → tuple
     Returns tuple of account from data by account_id
```

```
Parameters account_idstr) – Id of account
```
Returns Tuple with account\_id, public\_key, private\_key and tx\_id

#### Return type [tuple](https://docs.python.org/3.5/library/stdtypes.html#tuple)

**write\_tx\_id**(*account\_id: str*, *tx\_id: str*) Writes tx\_id for given account\_id

#### Parameters

- **account\_id** ([str](https://docs.python.org/3.5/library/stdtypes.html#str)) Id of account
- **tx\_id** ([str](https://docs.python.org/3.5/library/stdtypes.html#str)) Transaction id, which represents the account in BigchainDB

class prov2bigchaindb.core.local\_stores.**SqliteStore**(*db\_name: str = ':memory:'*) Bases: prov2bigchaindb.core.local stores.BaseStore

#### **clean\_tables**()

Delete all entries from all tables (Used for unit tests)

**write\_account**(*account\_id: str*, *public\_key: str*, *private\_key: str*, *tx\_id: str = None*) Writes a new account entry in to the table accounts

#### Parameters

- **tx\_id** ([str](https://docs.python.org/3.5/library/stdtypes.html#str)) Transactions id
- **account**  $id$  ( $str$ ) Id of account
- **public\_key** ([str](https://docs.python.org/3.5/library/stdtypes.html#str)) Public key of account
- **private\_key** ([str](https://docs.python.org/3.5/library/stdtypes.html#str)) Private key of account

#### **get\_account**(*account\_id: str*) → tuple

Returns tuple of account from data by account\_id

**Parameters account id**  $(str)$  $(str)$  $(str)$  – Id of account

Returns Tuple with account\_id, public\_key, private\_key and tx\_id

#### Return type [tuple](https://docs.python.org/3.5/library/stdtypes.html#tuple)

<span id="page-20-2"></span>**write\_tx\_id**(*account\_id: str*, *tx\_id: str*) Writes tx id for given account id

#### **Parameters**

- **account\_id** ([str](https://docs.python.org/3.5/library/stdtypes.html#str)) Id of account
- **tx\_id** ([str](https://docs.python.org/3.5/library/stdtypes.html#str)) Transaction id, which represents the account in BigchainDB

#### <span id="page-20-1"></span>**prov2bigchaindb.core.utils module**

<span id="page-20-0"></span>prov2bigchaindb.core.utils.**to\_prov\_document**(*content: str*) → prov.model.ProvDocument Takes a string, bytes or ProvDocument as argument and return a ProvDocument The strings or bytes can contain JSON or XML representations of PROV Parameters **content** – String or BufferedReader or ProvDocument Returns ProvDocument Return type ProvDocument prov2bigchaindb.core.utils.**wait\_until\_valid**(*tx\_id: str*, *bdb\_connection: bigchaindb\_driver.driver.BigchainDB*) Waits until a transaction is valid in BigchainDB **Parameters** •  $\mathbf{tx}\ \mathbf{id}$  ( $\text{str}$  $\text{str}$  $\text{str}$ ) – Id of transaction to wait on • **bdb\_connection** (BigchainDB) – Connection object for BigchainDB prov2bigchaindb.core.utils.**is\_valid\_tx**(*tx\_id: str*, *bdb\_connection: bigchaindb\_driver.driver.BigchainDB*) → bool Checks once if a transaction is valid Parameters •  $tx \textbf{id}(str) - \textbf{Id}$  $tx \textbf{id}(str) - \textbf{Id}$  $tx \textbf{id}(str) - \textbf{Id}$  of transaction to check • **bdb** connection (BigchainDB) – Connection object for BigchainDB Returns True if valid Return type [bool](https://docs.python.org/3.5/library/functions.html#bool) prov2bigchaindb.core.utils.**is\_block\_to\_tx\_valid**(*tx\_id: str*, *bdb\_connection: bigchaindb\_driver.driver.BigchainDB*)  $\rightarrow$  bool Checks if block with transaction is valid **Parameters** • **tx**  $id(str) - Id$  $id(str) - Id$  $id(str) - Id$  of transaction which should be included in the • **bdb** connection (BigchainDB) – Connection object for BigchainDB Returns True if transactions is in block and block is valid Return type [bool](https://docs.python.org/3.5/library/functions.html#bool)

<span id="page-21-2"></span>**Module contents**

**Submodules**

<span id="page-21-1"></span>**prov2bigchaindb.version module**

<span id="page-21-0"></span>**Module contents**

# CHAPTER<sup>6</sup>

Indices and tables

- <span id="page-22-0"></span>• genindex
- modindex
- search

Python Module Index

### <span id="page-24-0"></span>p

prov2bigchaindb, [18](#page-21-0) prov2bigchaindb.core, [18](#page-20-0) prov2bigchaindb.core.accounts, [11](#page-14-3) prov2bigchaindb.core.clients, [13](#page-16-1) prov2bigchaindb.core.exceptions, [15](#page-18-1) prov2bigchaindb.core.local\_stores, [16](#page-19-1) prov2bigchaindb.core.utils, [17](#page-20-1) prov2bigchaindb.version, [18](#page-21-1)

### Index

### A

AccountNotCreatedException, [15](#page-18-2) B BaseAccount (class in prov2bigchaindb.core.accounts), [11](#page-14-4) BaseClient (class in prov2bigchaindb.core.clients), [13](#page-16-2) BaseStore (class in prov2bigchaindb.core.local\_stores), [16](#page-19-2) BlockIdNotFound, [15](#page-18-2) C calculate\_account\_data() (prov2bigchaindb.core.clients.GraphConceptClient static method), [14](#page-17-0) calculate\_account\_data() (prov2bigchaindb.core.clients.RoleConceptClient method), [12](#page-15-0) static method), [15](#page-18-2) clean\_tables() (prov2bigchaindb.core.local\_stores.BaseStore method), [16](#page-19-2) clean\_tables() (prov2bigchaindb.core.local\_stores.SqliteStpre<br>mathod) 16 method), [16](#page-19-2) CreateRecordException, [15](#page-18-2) D DocumentConceptAccount (class in prov2bigchaindb.core.accounts), [11](#page-14-4) DocumentConceptClient (class in prov2bigchaindb.core.clients), [14](#page-17-0) G get\_account() (prov2bigchaindb.core.local\_stores.BaseStore P method), [16](#page-19-2) get\_account() (prov2bigchaindb.core.local\_stores.SqliteStore prov2bigchaindb (module), [18](#page-21-2) method), [16](#page-19-2) get\_document() (prov2bigchaindb.core.clients.BaseClient<sup>prov2bigchaindb.core.accounts</sup> (module), [11](#page-14-4) method), [13](#page-16-2) get\_id() (prov2bigchaindb.core.accounts.BaseAccount method), [11](#page-14-4) get\_public\_key() (prov2bigchaindb.core.accounts.BaseAccount method), [11](#page-14-4) get\_tx\_id() (prov2bigchaindb.core.accounts.GraphConceptAccount method), [12](#page-15-0) get\_tx\_id() (prov2bigchaindb.core.accounts.RoleConceptAccount method), [13](#page-16-2) GraphConceptAccount (class in prov2bigchaindb.core.accounts), [12](#page-15-0) GraphConceptClient (class in prov2bigchaindb.core.clients), [14](#page-17-0) H has\_relations\_with\_id() (prov2bigchaindb.core.accounts.GraphConceptAccount has\_relations\_without\_id() (prov2bigchaindb.core.accounts.GraphConceptAccount method), [12](#page-15-0) is\_block\_to\_tx\_valid() (in module prov2bigchaindb.core.utils), [17](#page-20-2) is\_valid\_tx() (in module prov2bigchaindb.core.utils), [17](#page-20-2) N NoAccountFoundException, [15](#page-18-2) NoRelationFoundException, [15](#page-18-2) ParseException, [15](#page-18-2) prov2bigchaindb.core (module), [18](#page-21-2) prov2bigchaindb.core.clients (module), [13](#page-16-2)

get\_document() (prov2bigchaindb.core.clients.DocumentConceptClient prov2bigchaindb.core.exceptions (module), [15](#page-18-2) prov2bigchaindb.core.local\_stores (module), [16](#page-19-2)

method), [14](#page-17-0) get\_document() (prov2bigchaindb.core.clients.GraphConceptClient prov2bigchaindb.core.utils (module), [17](#page-20-2) method), [14](#page-17-0) get\_document() (prov2bigchaindb.core.clients.RoleConceptClient Prov2BigchainDBException, [15](#page-18-2) prov2bigchaindb.version (module), [18](#page-21-2)

method), [15](#page-18-2)

### R

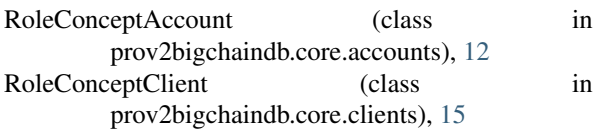

# S

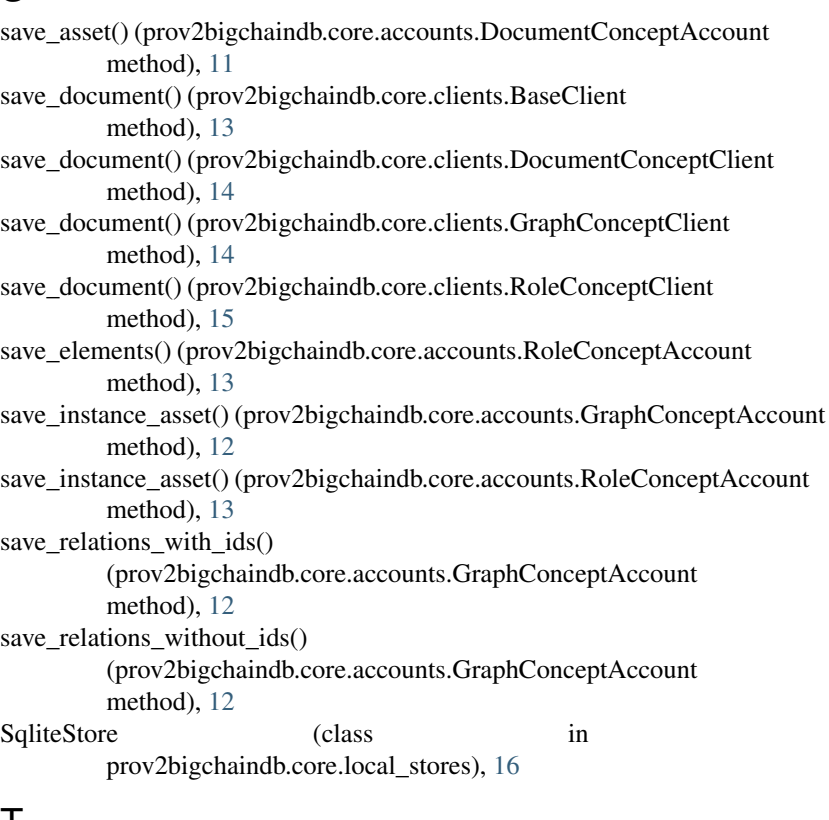

### T

test\_transaction() (prov2bigchaindb.core.clients.BaseClient method), [13](#page-16-2) to\_prov\_document() (in module prov2bigchaindb.core.utils), [17](#page-20-2) TransactionIdNotFound, [15](#page-18-2)

### W

```
wait_until_valid() (in module
        prov2bigchaindb.core.utils), 17
write_account() (prov2bigchaindb.core.local_stores.BaseStore
        method), 16
write_account() (prov2bigchaindb.core.local_stores.SqliteStore
        method), 16
write_tx_id() (prov2bigchaindb.core.local_stores.BaseStore
        method), 16
write_tx_id() (prov2bigchaindb.core.local_stores.SqliteStore
        method), 16
```